<span id="page-0-0"></span>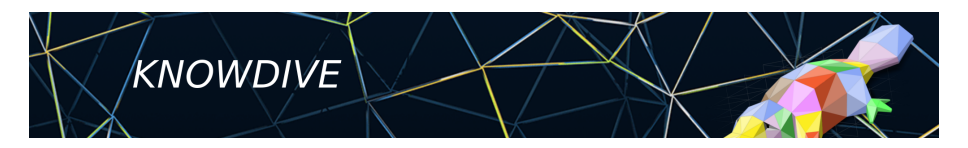

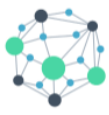

**KGE - Knowledge Graph Engineering** 

# **iTelos Methodology**

Phase 1 - Inception

**Fausto Giunchiglia**

#### <span id="page-1-0"></span>**[Phase structure](#page-1-0)**

**[Inception - Input](#page-3-0)**

**[Inception - Activities](#page-5-0)**

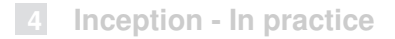

## **Inception**

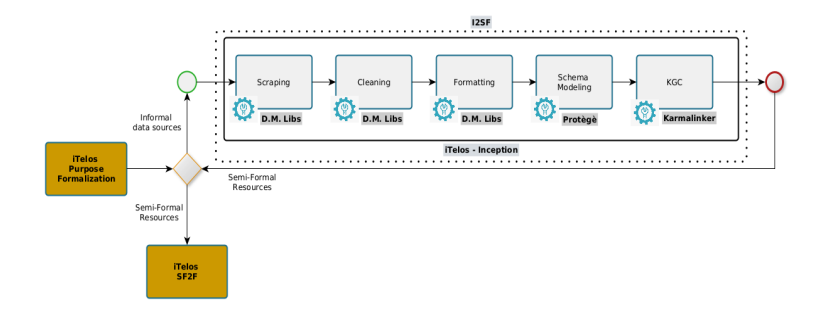

- **Input**: a set of data sources identified previously, plus the initial user's Purpose.
- **Output**: a set of П semi-formal resources, created from the informal resources extracted by the data sources in input.

**Objective**: to extract, clean, ш format and model the informal resources required to satisfy the Purpose, collected from the input data sources.

<span id="page-3-0"></span>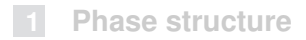

#### **[Inception - Input](#page-3-0)**

#### **[Inception - Activities](#page-5-0)**

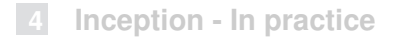

### **Inception - Input**

- **The Purpose**: the initial purpose is always considered as input for each iTelos phase.
	- $\blacksquare$  It allows to make the right decisions over the issues to be addressed within each phase.
	- $\blacksquare$  In the Inception phase, the Purpose supports the data management activities, by **clarifying the relevance of data**, and data values, to achieve the desired output.
- **Data source list**: the list of (data and knowledge) sources identified in the previous phase.

<span id="page-5-0"></span>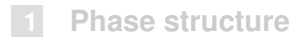

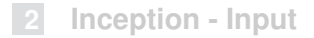

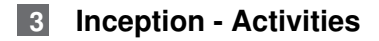

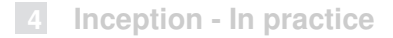

## **Inception - Activities**

- The Inception phase aims to collect and semi-formalize the resources (knowledge and data) used to build the final KG.
- Due to the **heterogeneity of the sources**, provided in input, the execution of this phase can be different source by source, or even dataset by dataset.
	- different collection procedures;
	- different cleaning and formatting activities;
	- different schemas to be modeled for each resource collected;
- As a consequence, an **iterative execution** over the source list is considered for this phase.

# **Inception - Scraping (collection)**

- The first activity of Inception phase aims to collect the required resources.
- Collecting data can be done in several ways:
	- asking for datasets directly to owners;
	- accessing data through automatic or semi automatic portals (catalogs);
	- scraping data from sources (this usually requires scraping libraries customization);
	- producing our own data (data collection apps and tools [iLog]).

# **Inception - Scraping (collection)**

- Collecting data, in general, aims to achieve the following two results:
	- Increase the number of **entities** (entity types) ш
	- Increase the number of **entity attributes** (entity type properties)

■ Are the resources collected covering your list of CQs?

- **ves** let's proceed on.
- **no** go back to source identification.

# **Inception - Cleaning**

- The cleaning activity aims to **remove "noise"** from the set of resources collected.
- "Noise" is intended to be:
	- entire **datasets** without any information to be considered to satisfy the Purpose;
		- $\blacksquare$  (it happens often collecting automatically or receiving huge amount of data)
	- **entities**, within single datasets, with no relevance for the Purpose;
	- entity **attributes and entity attribute's values**, within single datasets, with no relevance for the Purpose.

# **Inception - Formatting**

- Now the set of resources (as well as entities and relative entity attributes) has been finalized.
- $\blacksquare$  The Formatting activity aims to:
	- **align the differ formats** present in the heterogeneous resource set (datasets formats and data values formats);
	- **anonymize the data** collected; required only if sensible information (like personal data) are included in the datasets collected).

**Note**: the format alignment over common standards (CSV, XML, TSV, JSON, RDF and OWL) is strongly recommended, mainly for two reasons:

- Reusability.
- Compliance with iTelos activities.

## **Inception - Schema modeling**

- $\blacksquare$  In order to produce Semi-Formal resources the dataset collected, cleaned and formatted have to be **associated to a schema** representing the information their are carrying.
- Such a schema has to be formally defined in RDF-OWL, using a specific tool suggested by iTelos (**Protègè**).
- $\blacksquare$  How to define a schema for the single dataset?
	- The dataset structure is **self-explanatory**, thus reducing the m. modeling effort.
	- The dataset's **information needs to be interpreted**, thus a point of view is required for such an interpretation.
		- Which one ? **The Purpose**.

# **Inception - KGC**

■ The Knowledge Graph Construction activity takes in input:

- (data layer resources) The datasets collected, cleaned and formatted.
- (knowledge layer resources) The schemas produced (extracted) ш for each datasets.
- $\blacksquare$  the objective of this activity is to create, for each pair composed by a dataset and its relative schema, a **single object representing a semi-formal information model**.
- Such an object is represented by a (dataset-specific) KG.
- To achieve this result a specific tool is offered by iTelos (Karma) used to map each dataset over its own schema, thus merging data and knowledge layer of a KG.<sup>1</sup>

<sup>1</sup>This tool is exploited also in the last iTleos phase when the final KG is building **Fausto Giunchiglia [iTelos Methodology](#page-0-0) 12 / 15**

<span id="page-13-0"></span>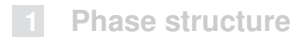

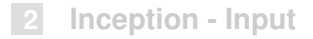

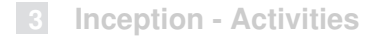

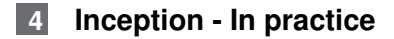

# **Inception - In practice**

- $\blacksquare$  The Inception phase is executed in practice by the follwing steps:
	- 1 (re)use and implementation (customization) of **data management libraries**, to execute the **scraping**, **cleaning** and **formatting** activities;
	- 2 datasets schema modeling using **Protègè** ;
	- **3 KGC activity executed using the Karma tool<sup>2</sup>.**

**Note**: In the next lectures, demos will be presented for each tool mentioned.

<sup>&</sup>lt;sup>2</sup>https://usc-isi-i2.github.io/karma/

## **Inception - In practice - Karma**

#### **Tool inputs**:

- **1** Schema modeled for a single dataset;
- 2 dataset.

#### **Tool outputs**:

- **JSON** file: the datasets cleaned and formatted.
- RDF file: the KG-format object for the single dataset. ш
- TTL file: the instruction model to be used to reproduce the mapping activities

dataset. **College** 

#### **Git repository upload**:

- initial dataset
- JSON file
- RDF file
- TTL file

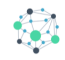

# **Fausto Giunchiglia**

### **iTelos Methodology** Phase 1 - Inception